## **Informatics Enlightened**

## The Distance Creates the Sound

Your parking aid now measures distance values using the IR sensor, and even beeps in different speeds. However, a big disadvantage is, that you first measured the values, then manually divided the distance ranges, and also manually specified the beep speeds for these ranges. This is impractical for everyday use, because you cannot always carefully measure the distance with a vehicle in a first step, and then program the parking aid. The solution: The sensor constantly measures the change in distance, and immediately calculates the warning sound automatically.

Station 2 – Park Distance Control System – Bonus

info<sup>1</sup>

Schülerlat

In short: You want your park distance control system to calculate the speed of the sound directly from the measured sensor values. Unfortunately, the sensor does not directly provide centimeter readings, and these cannot be easily calculated from the values.

In the improvement, you will learn,...

- how to include, and use given functions in your sketch.
- to convert the calculated centimeter value directly into a beep speed.
- 1. Save your sketch, for the last time, under a meaningful name.
- 2. In order to be able to use the function for converting the sensor values, you have to insert a so-called library at the very beginning of the sketch. Start your program by using #include <Abstand.h>

**Hint**: Write this command with angle brackets but without semicolon!

**Abstand** is the German expression for **distance**. In this case, you use the German expression, because it is the name of the library, and cannot be changed.

In the following, you will use a library, which contains commands with German terms. Since these commands cannot be changed easily, you will have to work with the German commands. To be sure, that you understand the signification, you will always find a translation.

#### Libraries

┱

The include command tells the sketch to include the library named "Abstand", which contains the functions to convert distance values of the sensor into centimeter values. An example is the function berechneZentimeter()(Eng.: calculate Centimeter), which you will use later. The hash (#) in front of the command indicates, that it is a special command, which has to be executed first, and before anything else. The ending  $\Delta$  comes from the C programming language, which is used in Arduino to create such libraries.

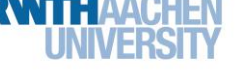

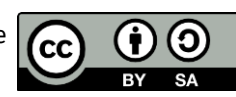

# **Informatics Enlightened**

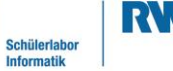

info<sup>1</sup>

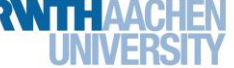

### Station 2 – Park Distance Control System – Bonus

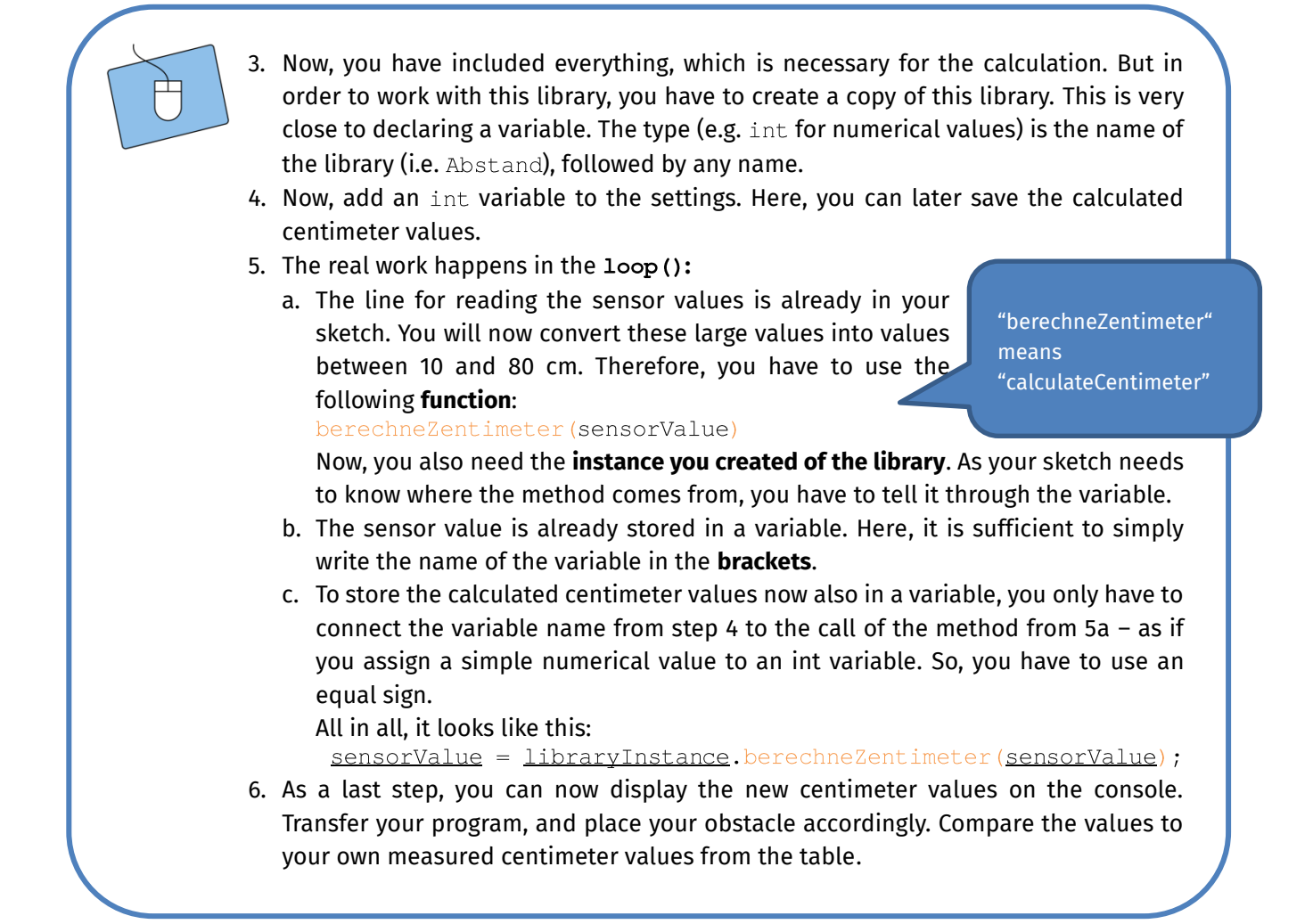

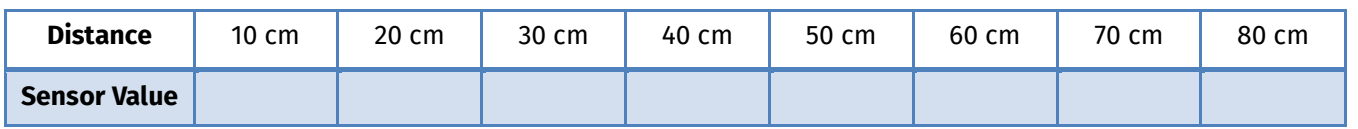

Now, you can finally use the centimeters, and directly determine the  $de\text{day}$  between the beeps! You do not need an if statement anymore, because you do not have to divide and query ranges by hand.

*On the next page, you go to the final spurt...*

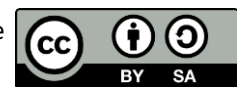

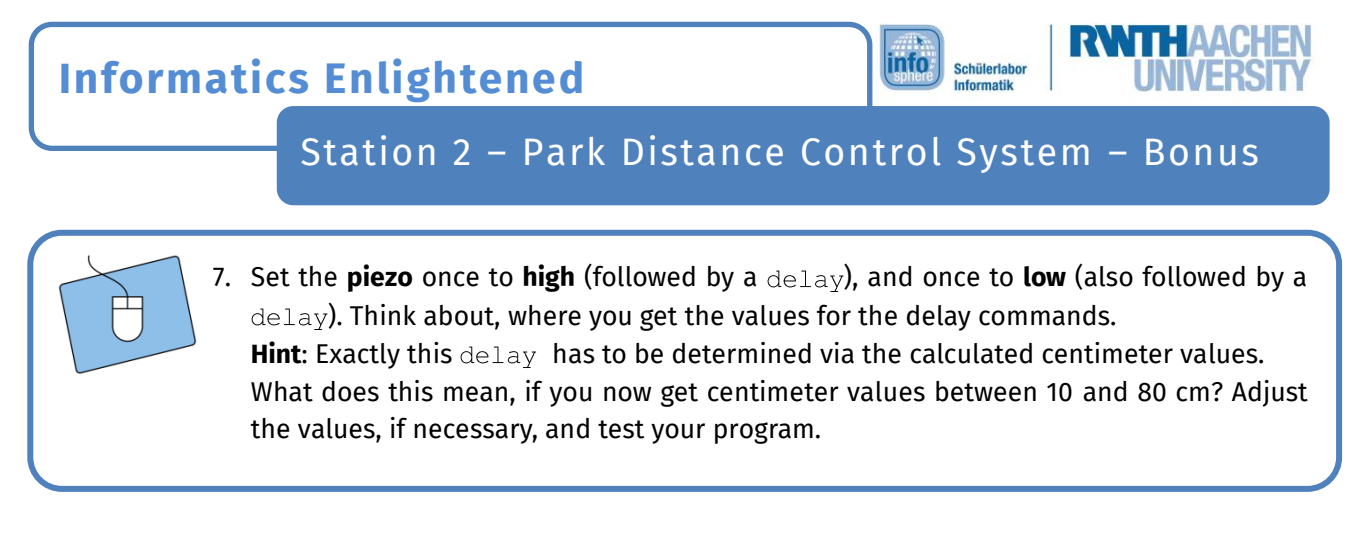

*Congratulations! You have even managed to optimize your parking aid! Have a good trip!*

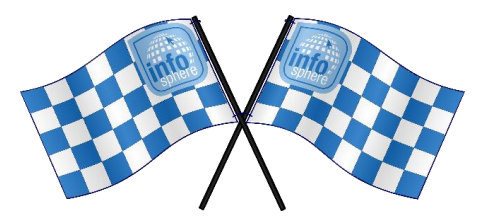

*List of references:* **Ⅰ**, △ <sup>••</sup> 参传 – Source: InfoSphere

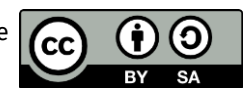